#### San Jose, California | 30 September 2009 Languages, APIs and Development Tools for GPU Computing

Will Ramey Product Manager, GPU Computing

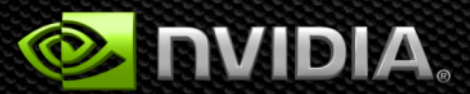

# **GPU Computing Overview**

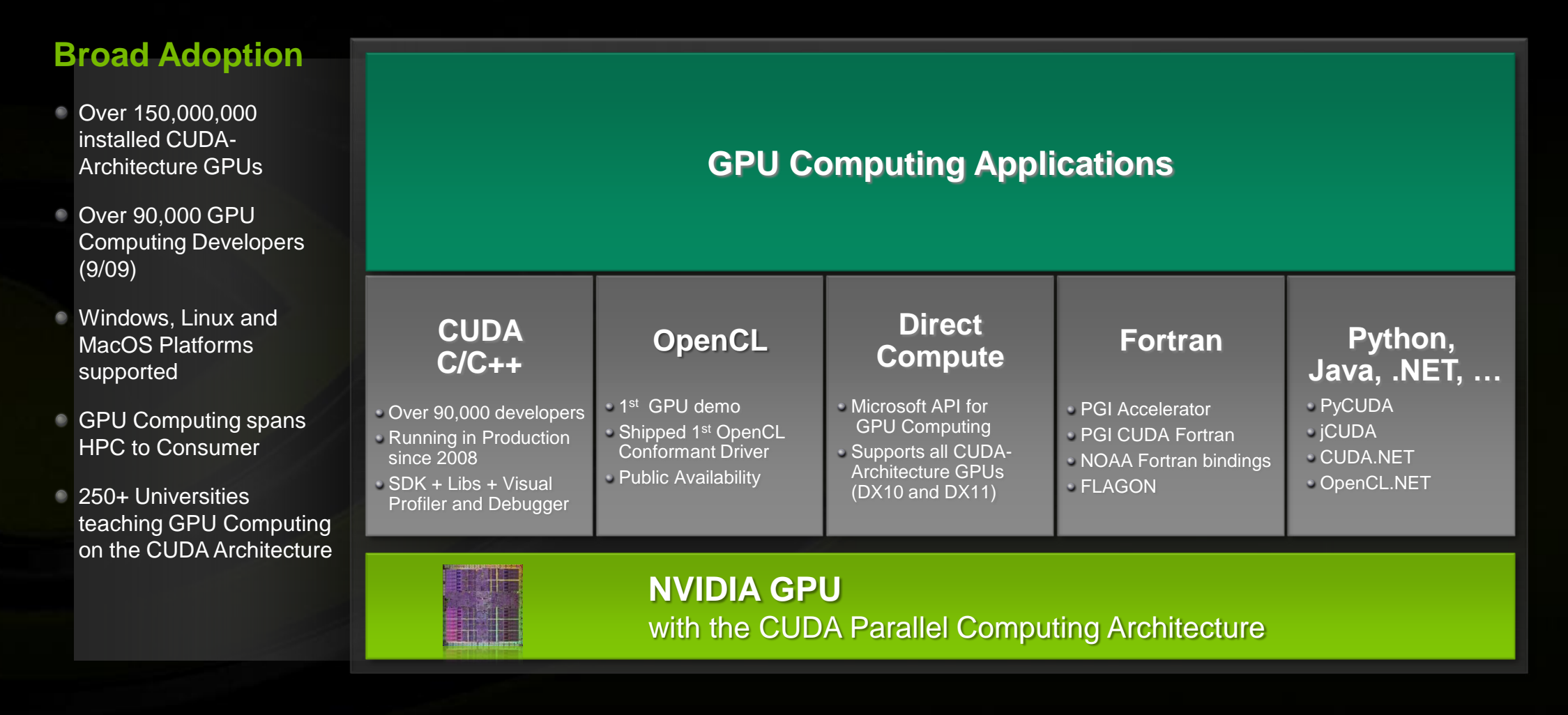

OpenCL is a trademark of Apple Inc. used under license to the Khronos Group Inc.

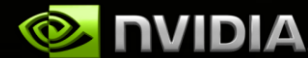

## **GPU Computing Application Development**

**Your GPU Computing Application**

**Application Acceleration Engines (AXEs) Middleware, Modules & Plug-ins**

> **Foundation Libraries Low-level Functional Libraries**

**Development Environment Languages, Device APIs, Compilers, Debuggers, Profilers, etc.**

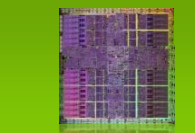

**CUDA Architecture**

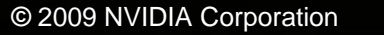

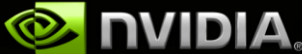

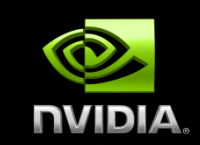

# **Languages & APIs**

### **CUDA C/C++ Update**

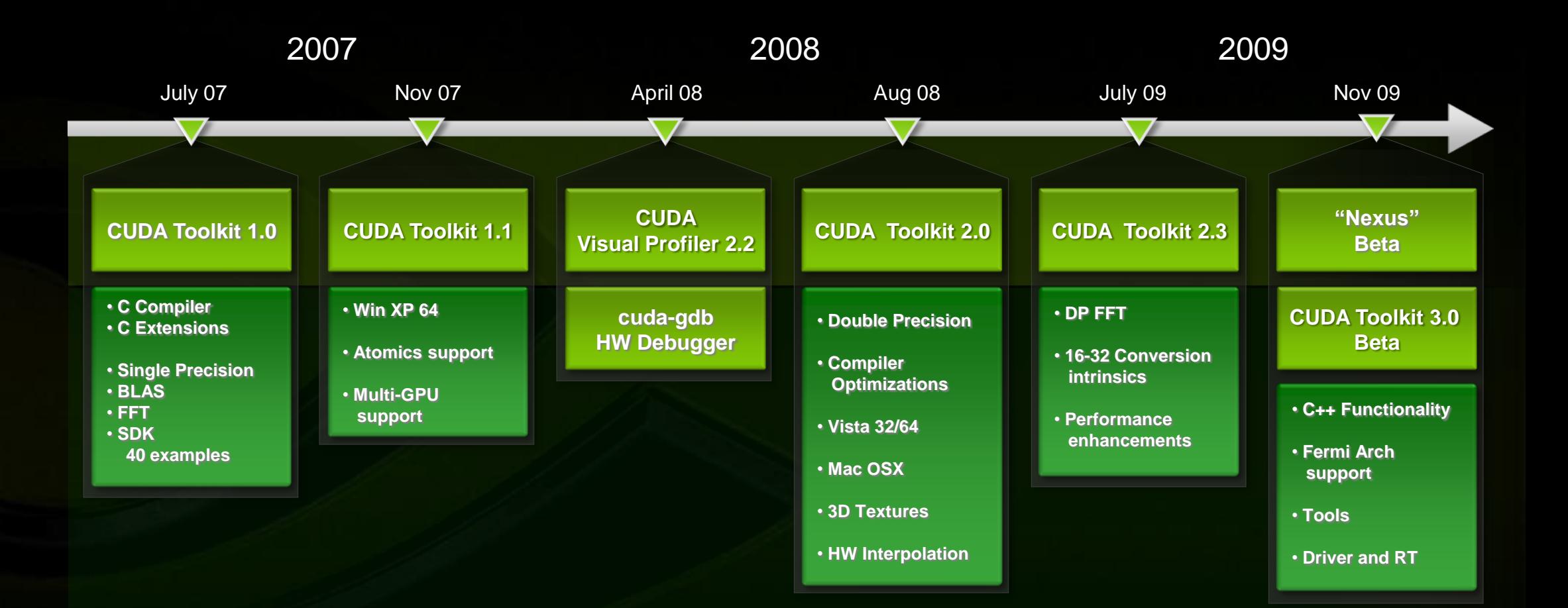

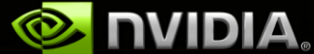

### **CUDA C/C++ Update**

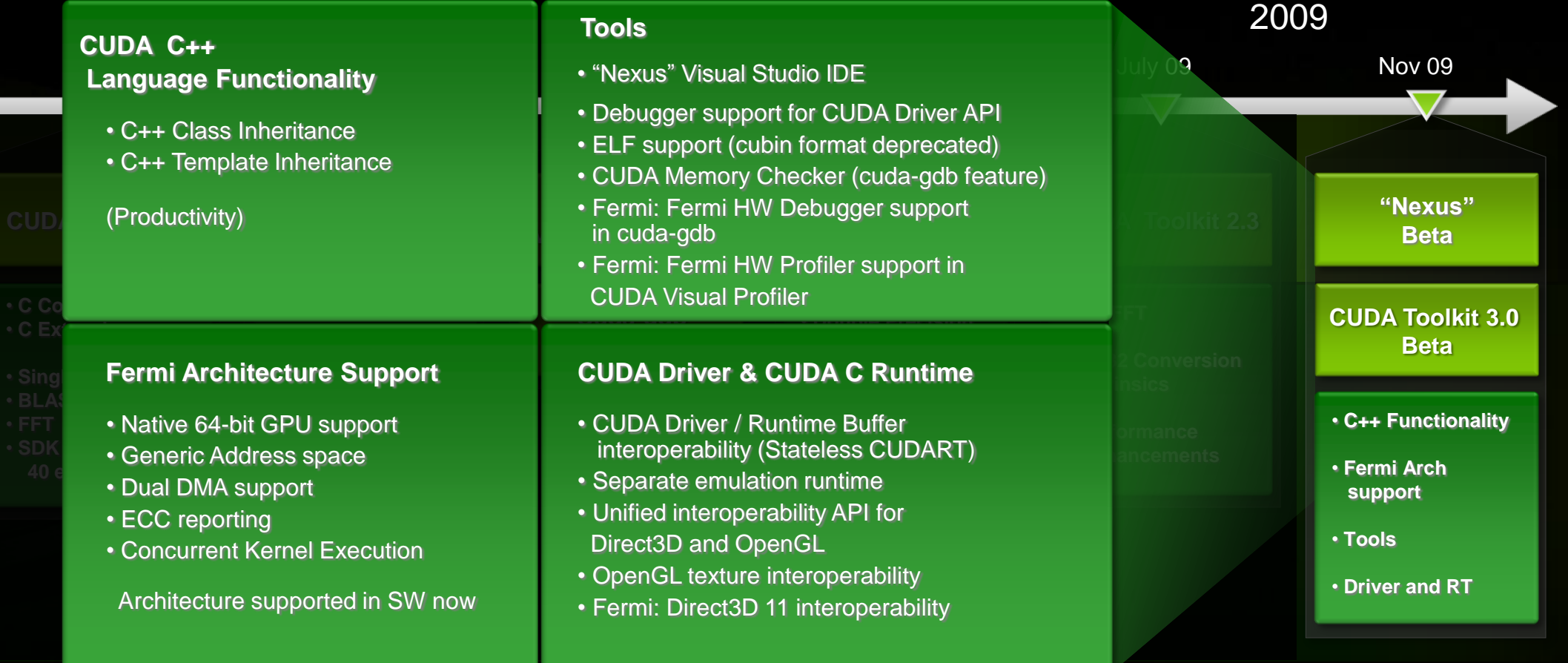

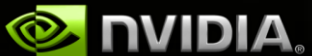

## **Fortran Language Solutions**

#### **PGI Accelerators**  $\bullet$

- **High-level** *implicit* **programming model, similar to OpenMP**
- **Auto-parallelizing compiler**

#### **PGI CUDA Fortran Compiler**

**High-level** *explicit* **programming model, similar to CUDA C Runtime**

#### **NOAA F2C-ACC**

- **Converts Fortran codes to CUDA C**
- **Some hand-optimization expected**

#### **FLAGON**

O

 $\bullet$ 

- **Fortran 95 Library for GPU Numerics**
- **Includes support for cuBLAS, cuFFT, CUDPP, etc.**

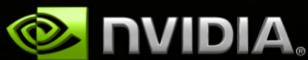

### **OpenCL**

- **Cross-vendor open standard**
	- **Managed by the Khronos Group**
	- **Low-level API for device management and launching kernels**
		- **Close-to-the-metal programming interface**
		- **JIT compilation of kernel programs**
	- **C-based language for compute kernels Kernels must be optimized for each processor architecture**

NVIDIA released the first OpenCL v1.0 conformant driver for Windows and Linux to thousands of developers in June 2009

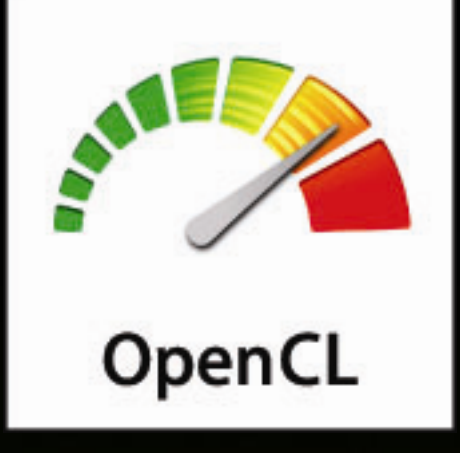

**<http://www.khronos.org/opencl>**

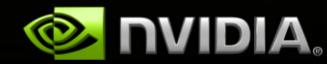

## **NVIDIA OpenCL Support**

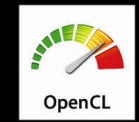

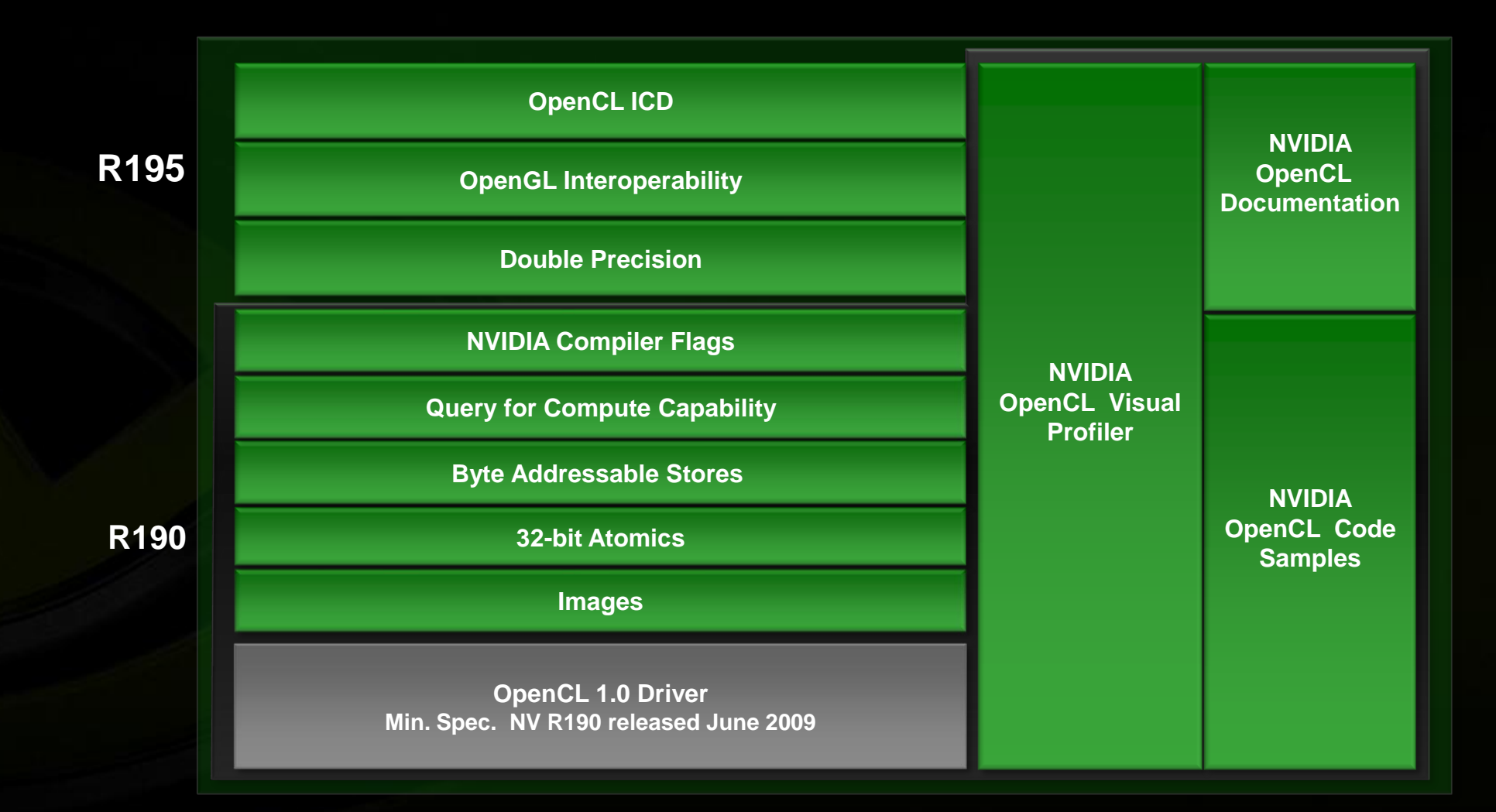

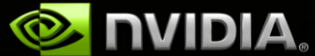

## **DirectCompute**

#### **Microsoft standard for all GPU vendors**

- **Released with DirectX® 11 / Windows 7**
- **Runs on all 150M+ CUDA-enabled DirectX 10 class GPUs and later**

**Low-level API for device management and launching kernels**  $\bullet$ **Good integration with other DirectX APIs**

**Defines HLSL-based language for compute shaders**  $\bullet$ **Kernels must be optimized for each processor architecture**

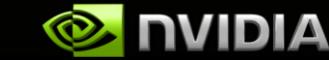

# **Language & APIs for GPU Computing**

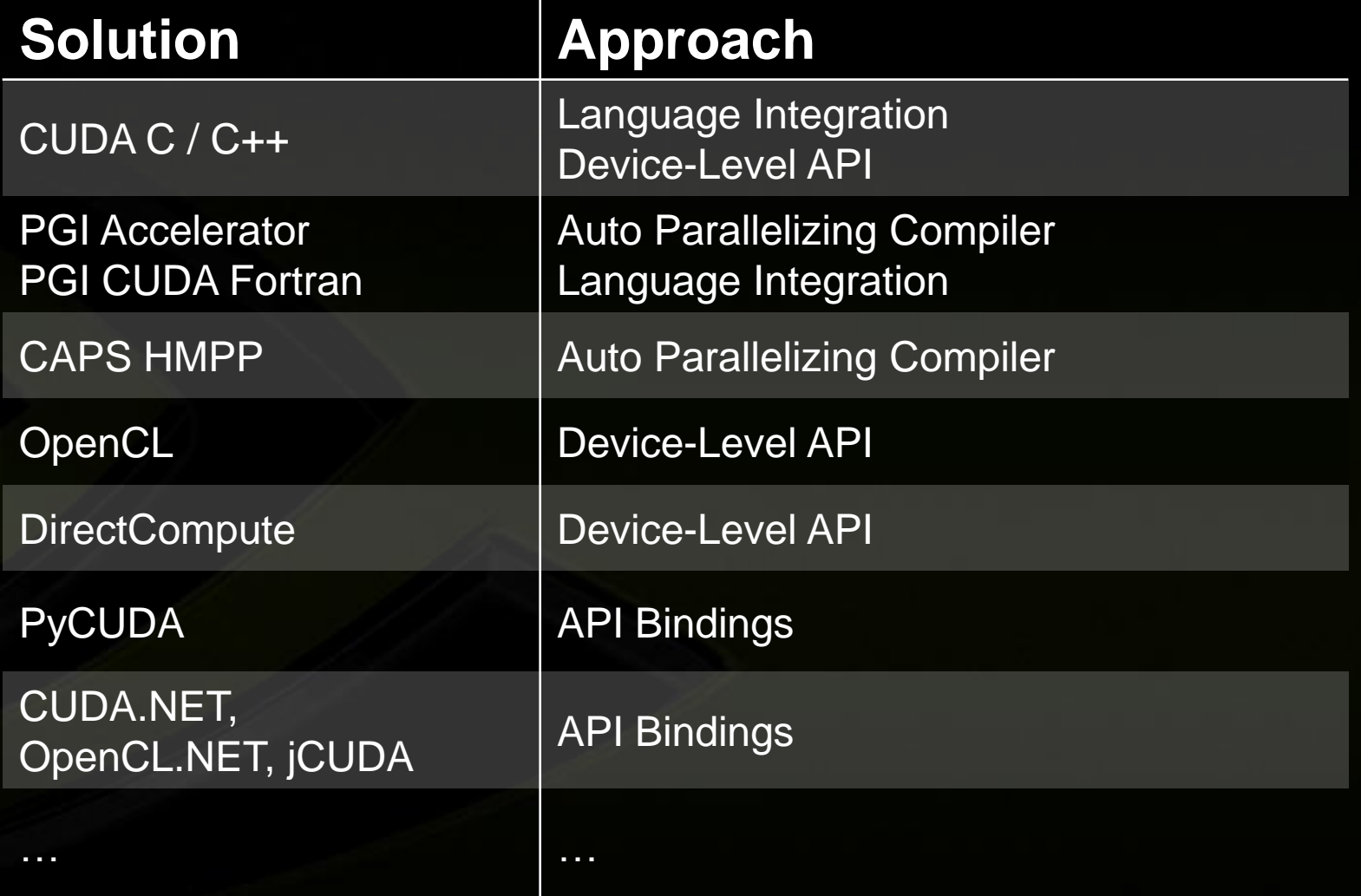

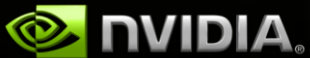

### **Massively Parallel Development Language / API Support (Linux)**

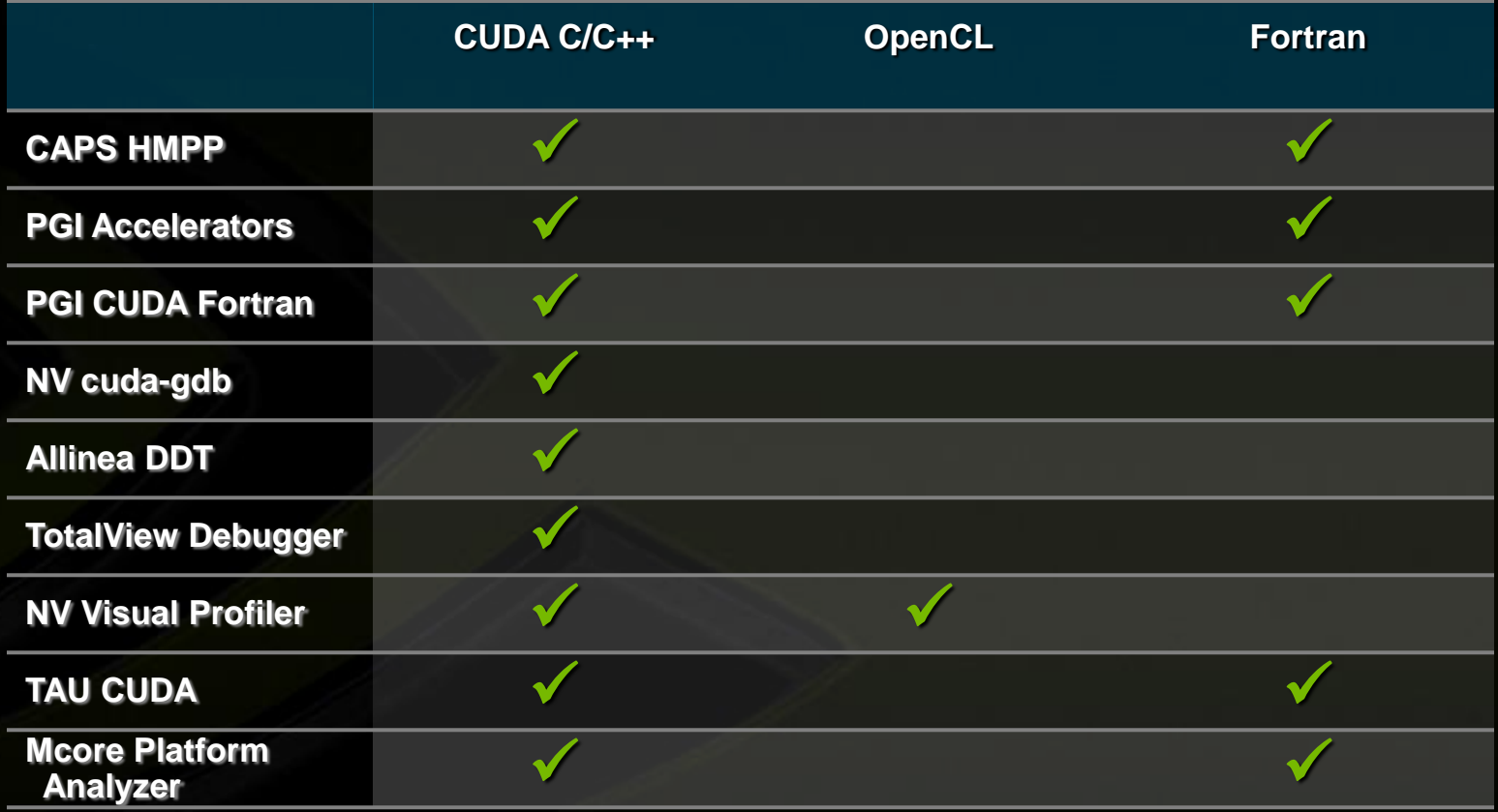

**cuda-gdb will be extended to support OpenCL debugging in a future release, with solutions from Allinea, TotalView and others expected to follow.**

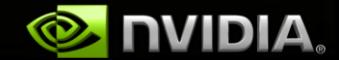

## **NVIDIA SDKs**

#### **Hundreds of code samples for CUDA C/C++, DirectCompute, and OpenCL**

- Finance
- Oil & Gas
- Video/Image Processing
- 3D Volume Rendering
- Particle Simulations
- Fluid Simulations
- Math Functions

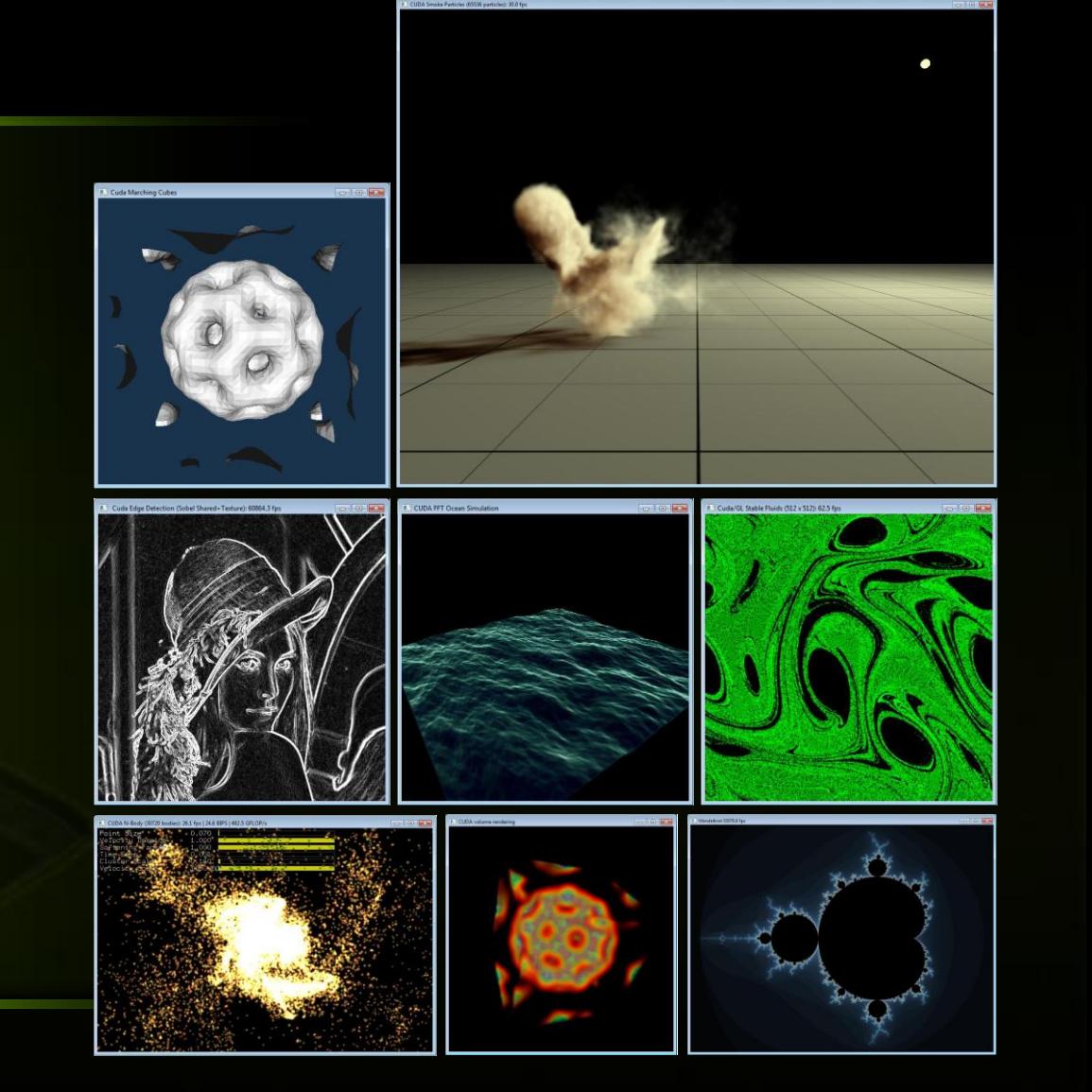

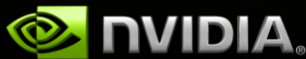

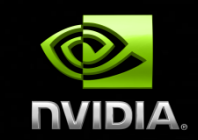

# **Development Tools**

### **Massively Parallel Development Tools for Linux**

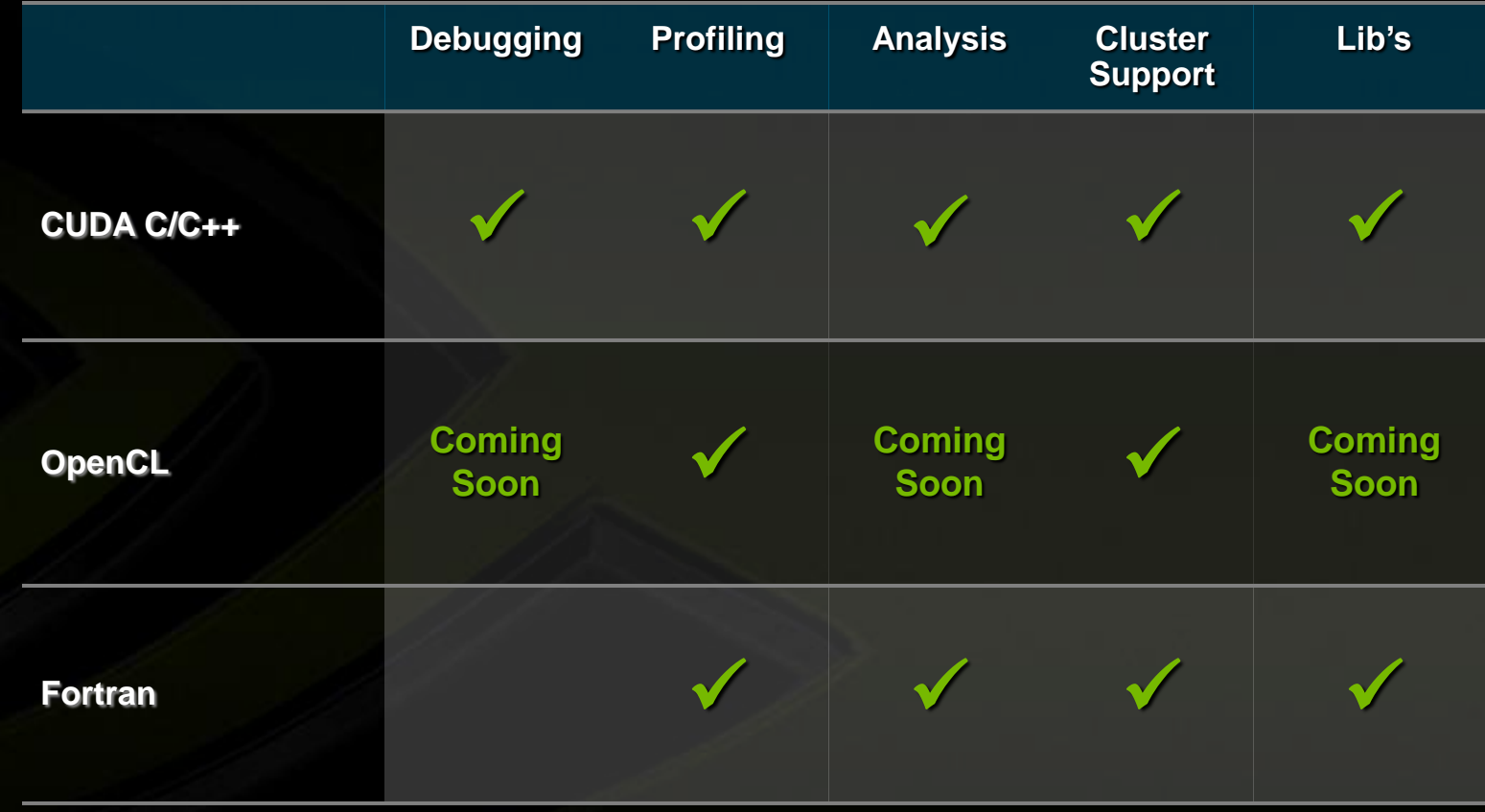

**cuda-gdb will be extended to support OpenCL debugging in a future release, with solutions from Allinea, TotalView and others expected to follow.**

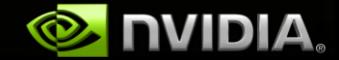

### **cuda-gdb**

#### **CUDA debugging integrated into GDB on Linux**

- Supported on 32bit and 64bit **systems**
- Seamlessly debug both the host/CPU and device/GPU code
- Set breakpoints on any source line or symbol name
- Access and print all CUDA memory allocs, local, global, constant and shared vars

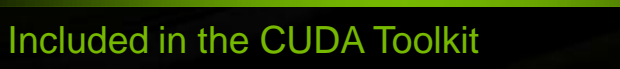

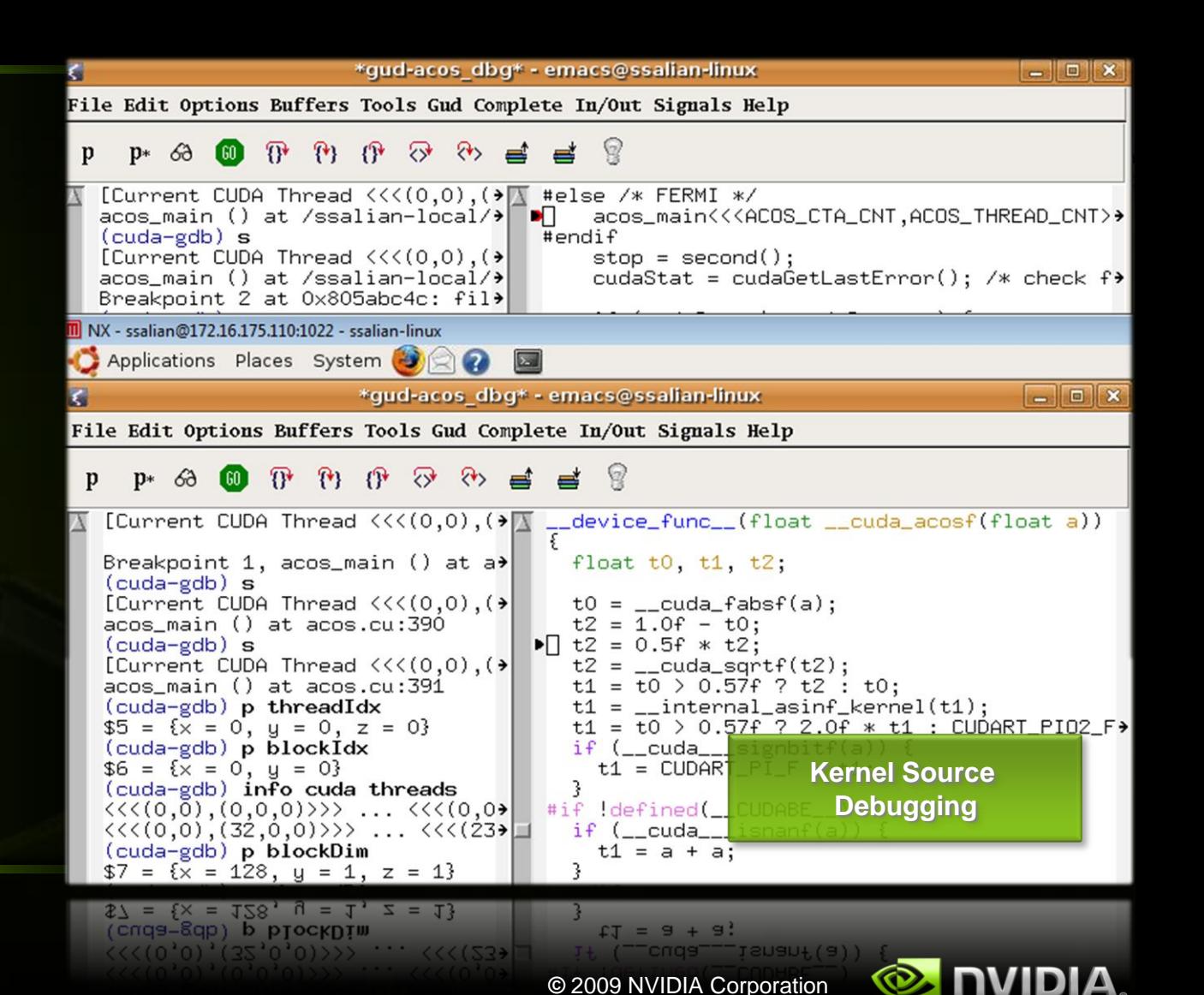

# **CUDA Visual Profiler**

- **Analyze GPU HW performance signals, kernel occupancy, instruction throughput, and more**
- **Highly configurable tables and graphical views**
- **Save/load profiler sessions or export to CSV for later analysis**
- **Compare results visually across multiple sessions to see improvements**
- **Windows, Linux and Mac OS X supported** OpenCL Visual Profiler for Windows and Linux

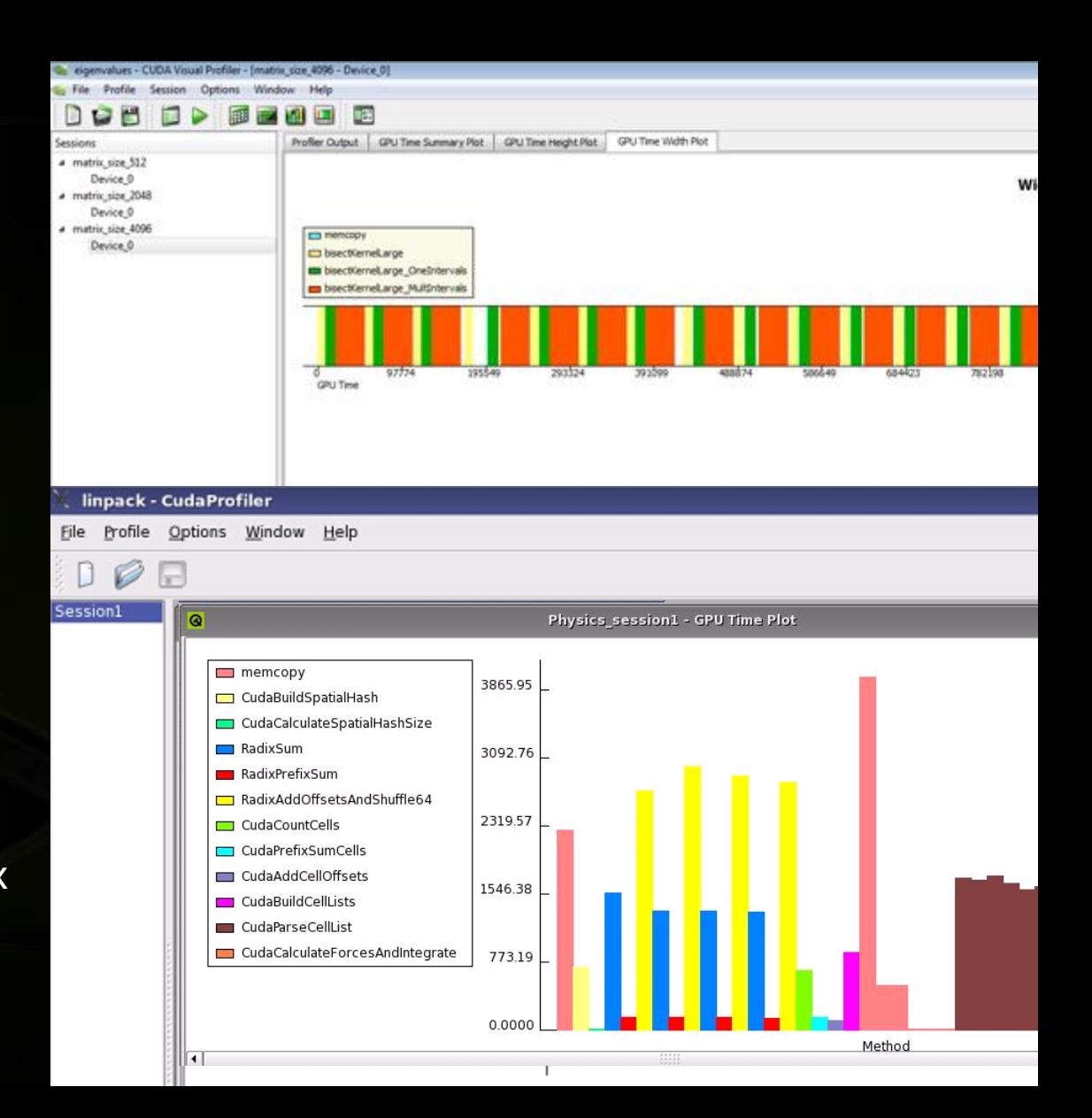

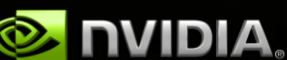

- stude

**Co. Contact State & Consider & Come 1 & Direct of St.** 

P V Stack Frame:

- 图 学习发展日

**System Analyzer Platform-level Analysis Graphics Inspector Visualize and debug graphics content**

**For the CPU and GPU**

**Visualize Compute Kernels, Driver API Calls, and Memory Transfers**

#### **Parallel Debugger**

**GPU source code debugging Variable & memory inspection**

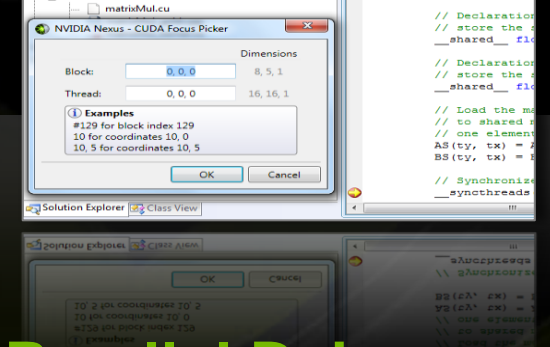

**Nexus CUDA Samples.90 (Debugging) - Microsoft Visual Studio (Admin** 

dertinas Fondaceae - nontriobilete -

Solution 'Nexus CUDA Samples.90' (3 projects)

**BOB** 

**Manager Street** 

 $\pm$ .  $\pm$  inc.

<sup>1</sup> ∴ ∠y src

File Edit View Project Build Debug Nexus Tools Test Window Help

▶ Ⅱ Ⅲ Ⅲ | ◆ 91 【□ 91 | Hex % | 13 - 】 13 % % & # | 读 使 | 三

**BLIFADE** | 9 - 0 - 53 - EL | Debug - - Win32

 $-$ 

// Loop over all

// required to a for  $(int a = aBe)$ 

 $\leq$  aEn

 $A = AB$ 

Process: [4560] GPU - matrixMul.e - Thread: [2772376] <No Name> - P | Stack Frame: Mc

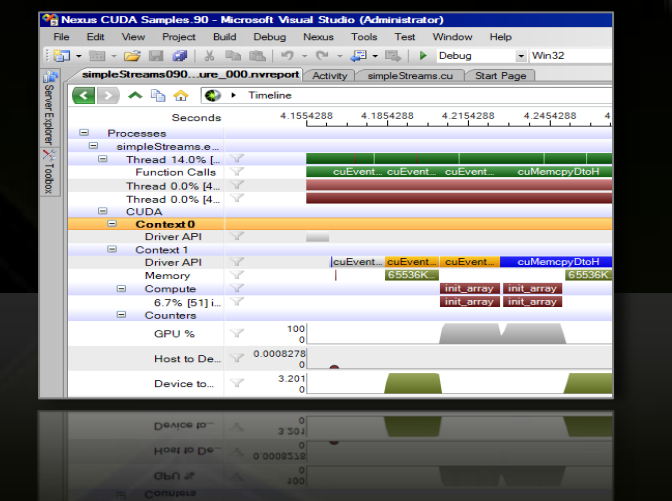

## **"Nexus" 1.0 Beta**

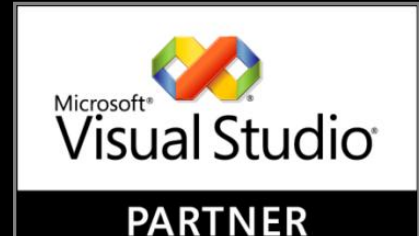

**PARTNER** 

#### **Massively Parallel Development Tools for Windows**

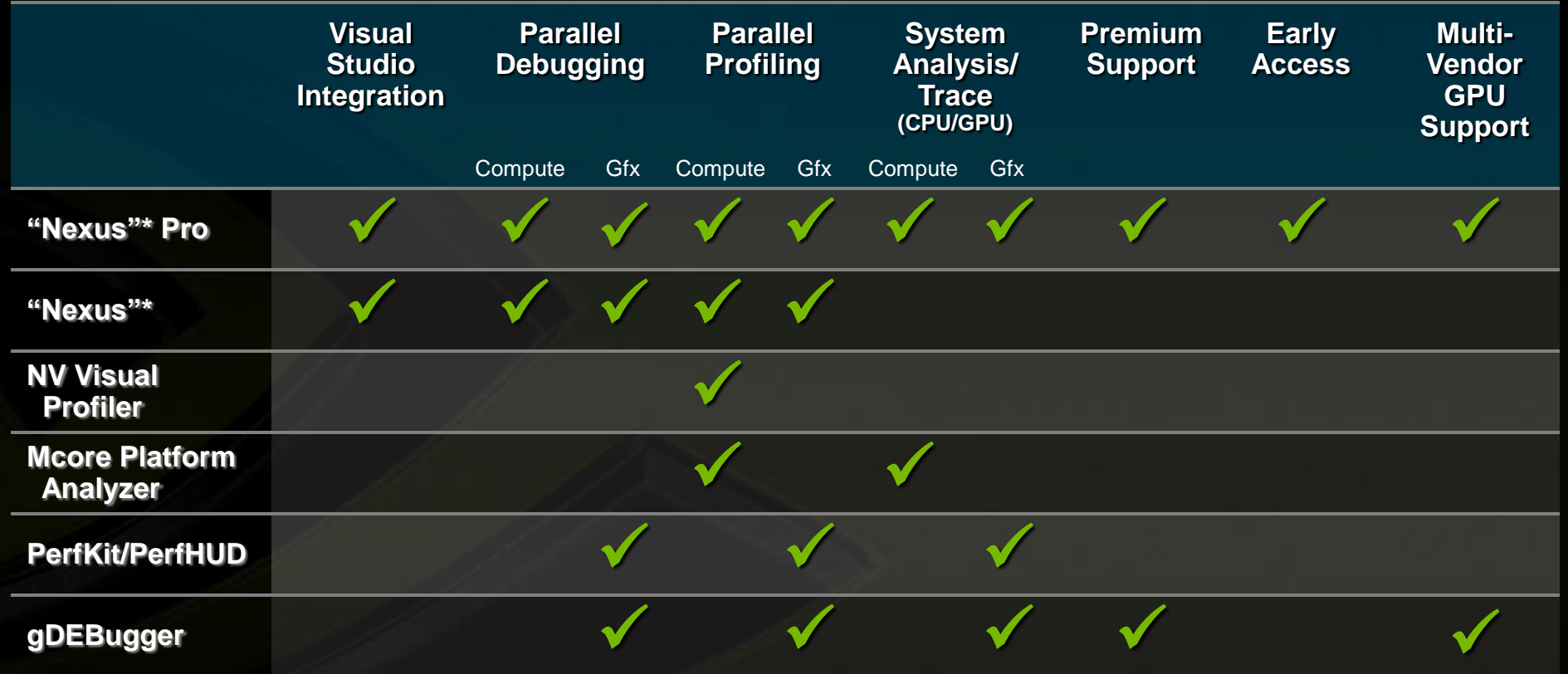

\* "Nexus" is NVIDIA's code name

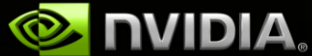

### **Massively Parallel Development Tools for Linux**

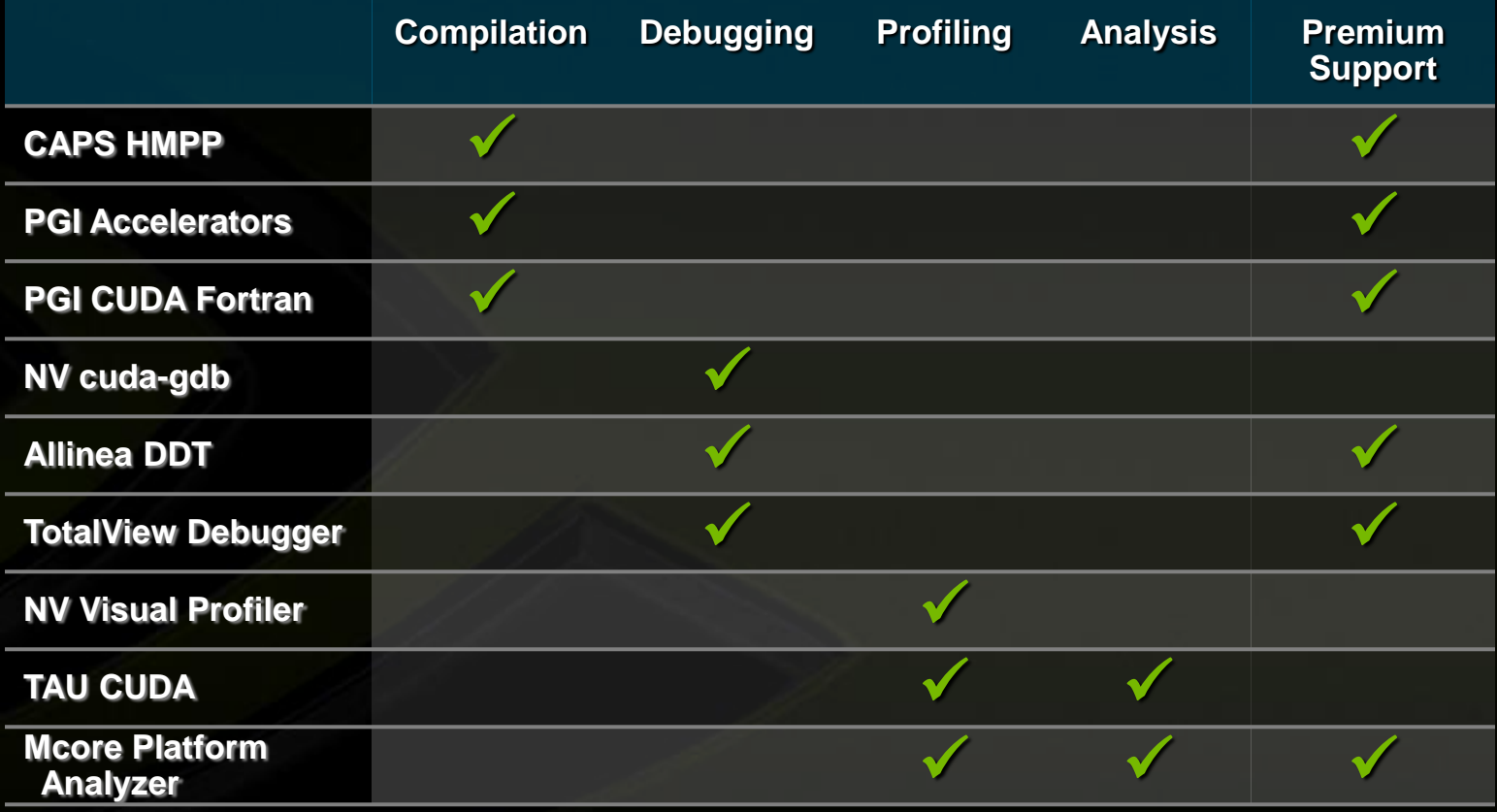

**cuda-gdb will be extended to support OpenCL debugging in a future release, with solutions from Allinea, TotalView and others expected to follow.**

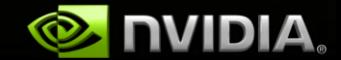

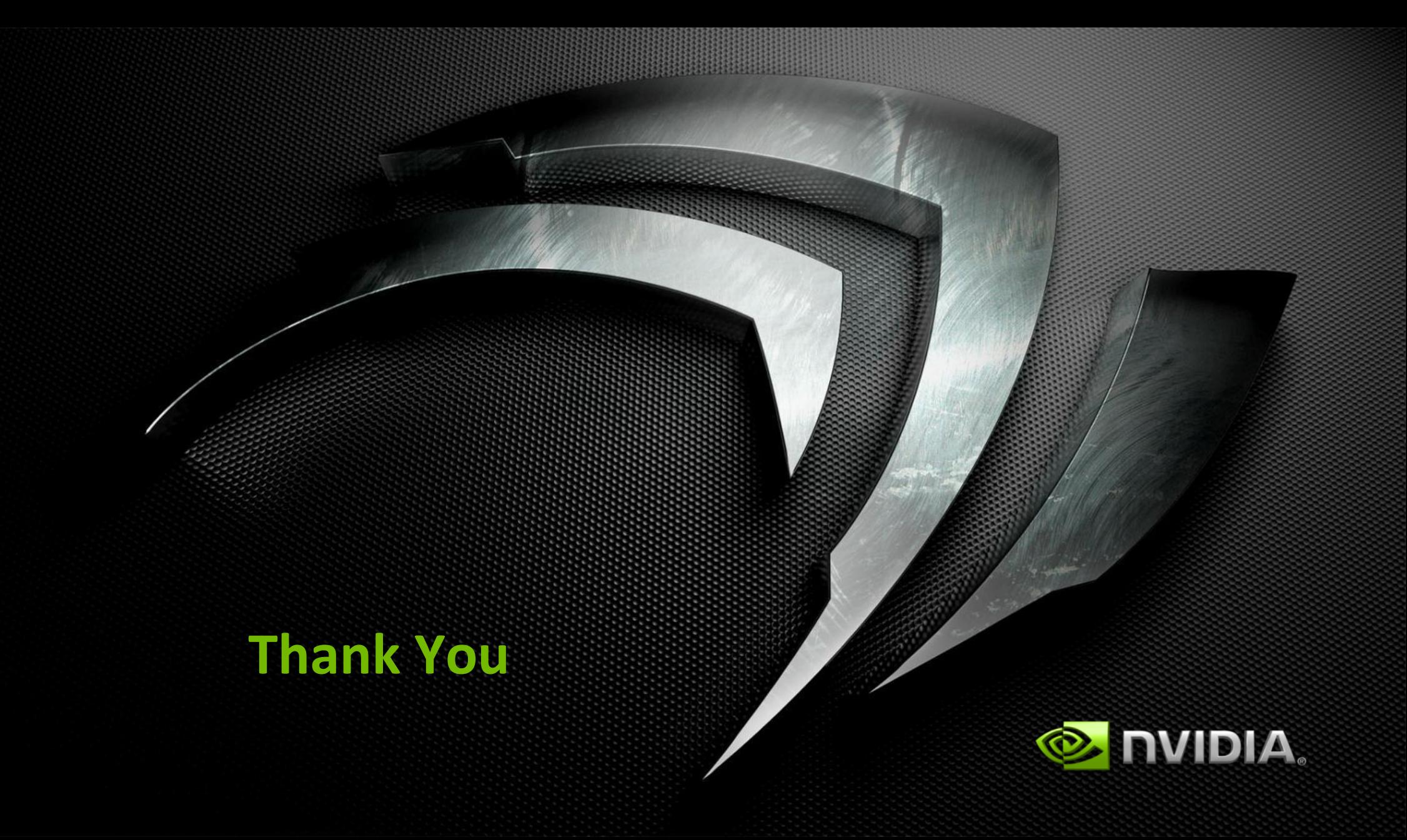

# **PyCUDA**

#### $Python + CUDA = PyCUDA$

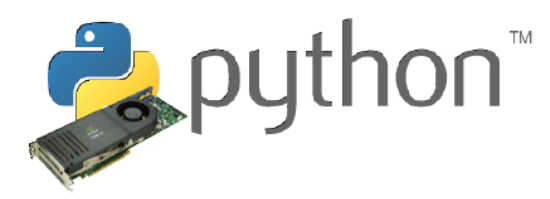

- $\triangleright$  All of CUDA in a modern scripting language
- Full Documentation
- $\blacktriangleright$  Free, open source (MIT)
- Also: PyOpenCL
- $\triangleright$  CUDA C Code = Strings
- $\triangleright$  Generate Code Easily
	- Automated Tuning
- $\blacktriangleright$  Batteries included: GPU Arrays, RNG, ...
- $\blacktriangleright$  Integration: numpy arrays, Plotting, Optimization, ...

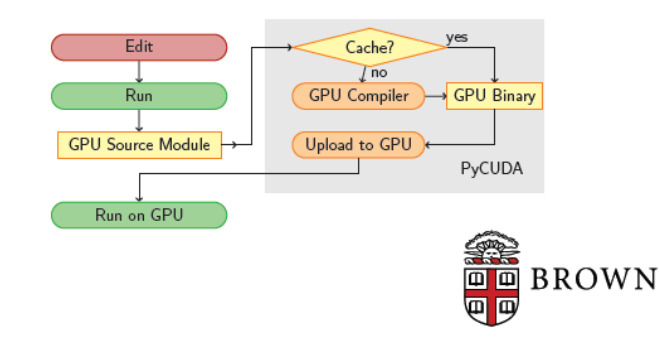

Slide courtesy of Andreas Klöckner, Brown University

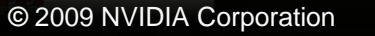

**ORKOMM** 

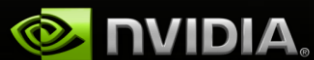

#### **HMPP Workbench Overview**

- C and Fortran GPU programming directives
	- Define and execute GPU-accelerated versions of functions
	- Implement efficient communication patterns ۰
	- Build parallel hybrid applications with OpenMP and MPI
- An open hybrid compiling workbench
	- Automatically generate CUDA computations ۰
	- Use standard compilers and<br>hardware vendor tools  $\bullet$
	- Drive the whole compilation workflow
- A runtime library
	- Dispatch computations on ۰ available GPUs
	- Scale to multi-GPUs systems

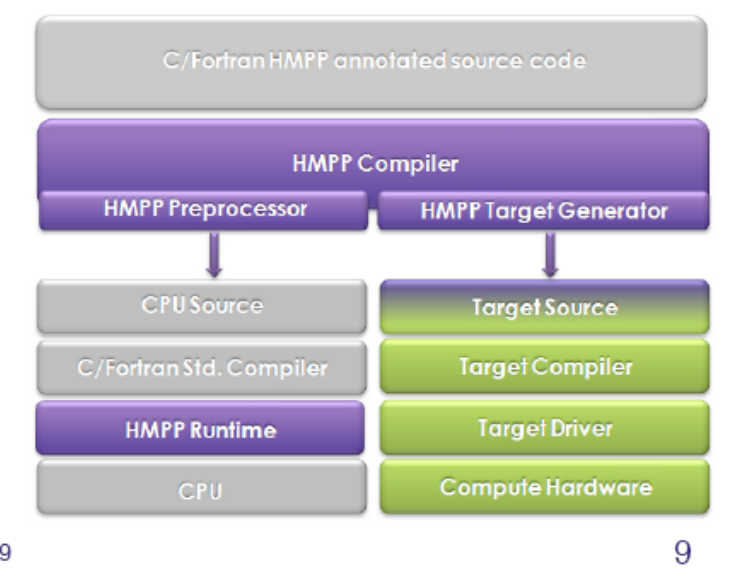

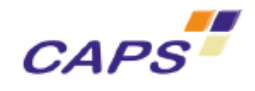

HMPP 2.x, June 2009

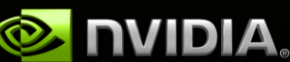

<u> http://www.caps-entreprise.com/hmpp.html</u>

## **jCUDA**

Using jCUDA you can create cross-platform CUDA solutions, that can run on any operating system supported by CUDA without changing your code. Either select between Windows XP or Vista by Microsoft or even Linux/MacOS/Solaris systems. Current support is for both 32 and 64 bits of every platform.

#### **Features**

- Double precision
- Object model for CUDA programming
- CUDA 2.1 Driver API
- CUDA 2.1 Runtime API
- CUFFT routines
- OpenGL interoperability
- \* Support for CUBLAS routines will be added in the future

#### **Operating System Support**

- Microsoft Windows
- $\bullet$  Linux
- \* Support for Mac OSX will be added in the future
- \* Support for Solaris 10 (x86) will be added in the future

Courtesy of Company for Advanced Supercomputing Solutions, Ltd.

. Support for Mac OSX will be added in the future

http://www.hoopoe-cloud.com/Solutions/ jCUDA/Default.aspx

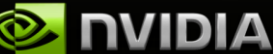

### **CUDA.NET**

#### $2.3.6, 14/9/2009$

Updates to native wrappers, added SizeT structure to handle 32/64 systems compatibility for functions taking size\_t as parameter. Support for CUDA 2.3 through .NET bindings to CUDA functions. Currently supported on Windows, Linux and MacOS platforms.

#### **Features**

- Double precision
- Object model for CUDA programming ۰
- CUDA 2.2 Driver API
- CUDA 2.2 Runtime API
- CUFFT routines
- CUBLAS routines
- · Direct3D interoperability
- OpenGL interoperability

#### **Operating System Support**

- Microsoft Windows
- Linux 32/64 bit (using Mono)
- Mac OSX (using Mono)

http://www.hoopoe-cloud.com/Solutions/ **CUDA.NET/Default.aspx** 

Courtesy of Company for Advanced Supercomputing Solutions, Ltd.

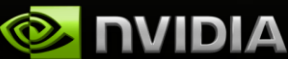

### **OPENCL.NET**

#### $2.3.6, 14/9/2009$

Updates to native wrappers, added SizeT structure to handle 32/64 systems compatibility for functions taking size\_t as parameter. Support for CUDA 2.3 through .NET bindings to CUDA functions. Currently supported on Windows, Linux and MacOS platforms.

#### **Features**

- Double precision
- Object model for CUDA programming ۰
- CUDA 2.2 Driver API
- CUDA 2.2 Runtime API
- CUFFT routines
- CUBLAS routines
- Direct3D interoperability
- OpenGL interoperability

#### **Operating System Support**

- Microsoft Windows
- Linux 32/64 bit (using Mono)
- Mac OSX (using Mono)

http://www.hoopoe-cloud.com/Solutions/ **CUDA.NET/Default.aspx** 

Courtesy of Company for Advanced Supercomputing Solutions, Ltd.

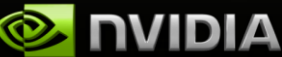